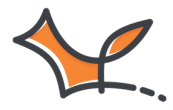

**Praxisratgeber für Schulen in der Schweiz**

# **Deutschfuchs**

DaZ-Unterricht und Sprachförderung an Schulen

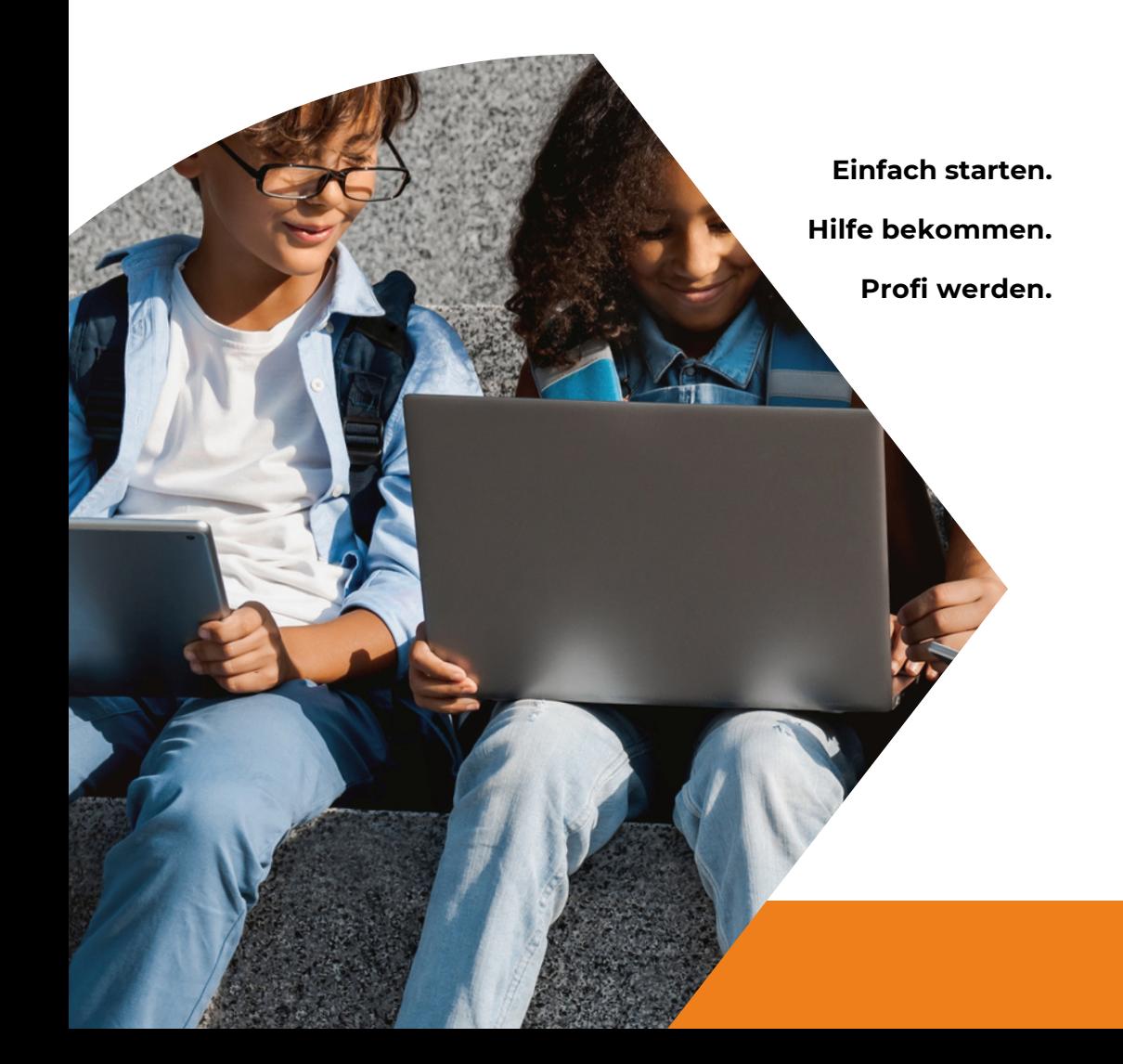

# **KURZ & KNAPP**

**Authentische und kreative Unterrichtsmaterialien für den DaF-/DaZ-Unterricht**

Deutschfuchs bietet Ihnen **digitales Übungsmaterial**, das **motiviert**, Spass macht und begleitend zu jedem Lehrwerk oder auch lehrwerksunabhängig eingesetzt werden kann.

Deutschfuchs entspricht den neuesten Anforderungen des digitalen Unterrichtens und Lernens. Der Einsatz ist intuitiv und kinderleicht. Deutschfuchs ist für alle Schüler:innen deutschen Sprache noch Herausforderungen mit sich bringt – von der **Alphabetisierung bis zum Sprachniveau B2**.

Im Rahmen der regulären Integrationsklassen, für zusätzlichen Förderunterricht sowie bei der Nachhilfe ist Deutschfuchs eine **wertvolle Unterstützung**.

**2**

- Förderung aller **4 Kompetenzen** (Lesen, Schreiben, Hören, Sprechen)
- Grammatikübungen, Wortschatztraining und **Landeskunde**
	- **über 5.000** interaktive Übungen und Spiele mit Musterlösungen
- praxisgerecht aufbereitet für die Niveaus **A1 bis B2**
- immer **aktuelle und neue Materialien** durch regelmässige Updates
- inklusive einfacher Schüler:innenverwaltung, Leistungskontrolle in **Echtzeit** und **Selbstlernbereich**
- mit integriertem Videokonferenz-Tool, aber auch geeignet für Zoom, Skype u. Ä.
- **Übersetzungen** in **27 verschiedene Ausgangssprachen** von Albanisch bis Vietnamesisch

## **EINFACH EINMAL AUSPROBIEREN**

Stellen Sie sich unsere Software als Werkzeugkasten vor: Nur wer seine Werkzeuge beherrscht, kann damit auch arbeiten. Nehmen Sie sich also vor dem ersten Einsatz im Unterricht ein bisschen Zeit, um die Oberfläche und die Funktionen kennenzulernen. Wir empfehlen Ihnen, einen "Testschüler-Account" zu erstellen: Loggen Sie sich regelmässig an einem zweiten

Gerät ein und machen sich mit der Ansicht und den Funktionen der Materialien in diesem Test-Account vertraut.

Die Bedienoberflächen von Lehrer:innen und Schüler:innen unterscheiden sich deutlich voneinander, und Ihre Schüler:innen werden wahrscheinlich immer mal wieder Fragen zur Arbeit mit Deutschfuchs haben.

### **"JUST IN TIME" ARBEITEN**

Deutschfuchs ist ein LMS (Learning Management System) mit integrierten DaZ-Inhalten. Sie alleine entscheiden, welche Materialien Ihre Schüler:innen zur Bearbeitung bekommen, was das binnendifferenzierte Unterrichten sehr erleichtert. Unsere Software bietet darüber hinaus zahlreiche Zusatzfunktionen an, die automatisch auf den individuellen Lernstand Ihrer Schüler:innen reagieren.

#### Durch den umfangreichen Selbstlernbereich wird den Schüler:innen sicher nicht langweilig, zumal dieser durch jede neu zugeteilte Lektion erweitert wird. Die Zuteilung durch die Lehrkraft selbst erfolgt innerhalb weniger Sekunden per Mausklick. Zusätzliche Arbeitsblätter sind folglich nicht notwendig.

## **GEMEINSAM LERNEN**

Eine Sprache kann man nur im regelmässigen Austausch mit anderen Menschen lernen. Deutschfuchs unterstützt als flexibles Werkzeug den Lernprozess, ersetzt aber nicht das

Gespräch mit anderen Lernenden. Kombinieren Sie digital unterstützte Selbstlernphasen und die Zeit miteinander in der Klasse.

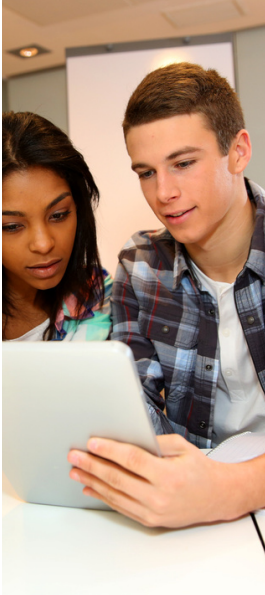

# **DEUTSCHFUCHS AUF EINEN BLICK DIE ANSICHT FÜR LEHRER:INNEN**

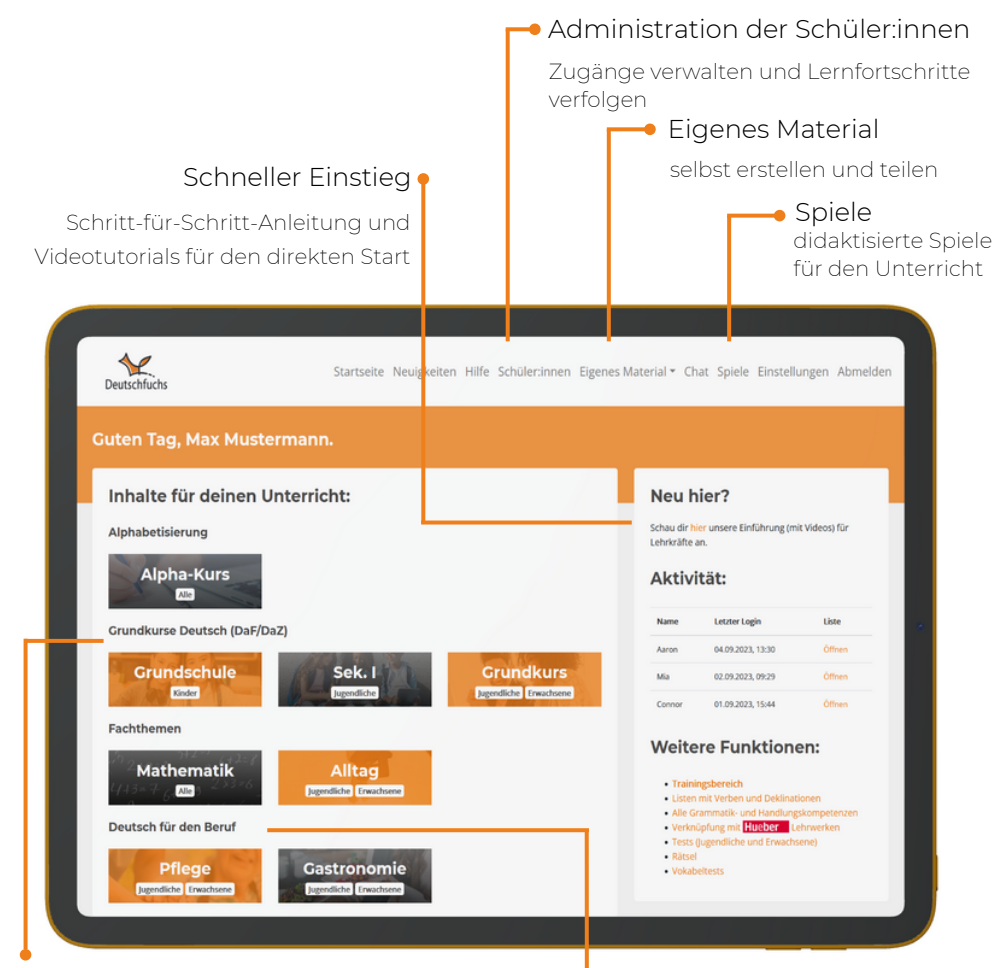

#### Unterrichtsmaterialien

Alphabetisierungskurs, Grundkurs von A1 bis B2 für verschiedene Altersgruppen und abwechslungsreiche Zusatzmaterialien Lektionen zum Erlernen von

#### Fachspezifische Inhalte

Fachsprache, beispielsweise im Fach Mathematik und zu verschiedenen Berufen

# **DIE ANSICHT FÜR SCHÜLER:INNEN**

Die Schüler:innen loggen sich mit ihren persönlichen Zugangsdaten am schnellsten per QR-Code, über die App oder folgende Internetadresse ein: **https://deutsch.app**

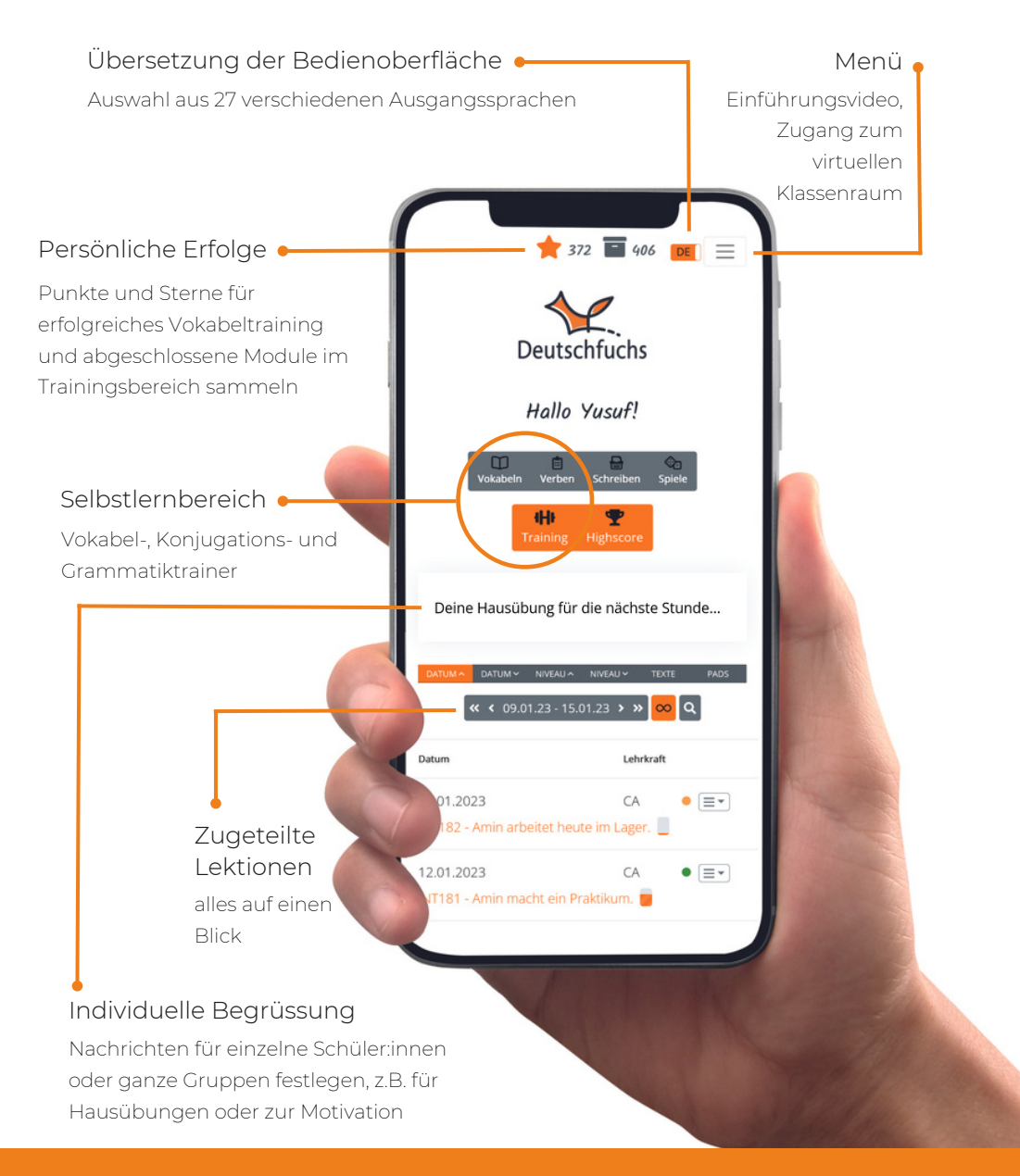

# **JETZT KANN ES LOSGEHEN**

Da fast jede:r Schüler:in im Umgang mit dem Smartphone vertraut ist, gestalten sich diese ersten Schritte in der Regel einfach. Verteilen Sie am Anfang die Zugangslinks bzw. Zugangscodes. Diese gibt man im Browser auf der Seite deutsch.app – ohne .de! – ein. Bei der Anmeldemaske für Schüler:innen ist auch ein Hilfsvideo mit Untertiteln in allen 27 Sprachen von Deutschfuchs für den ersten Einstieg verlinkt. So kann jede:r im eigenen Tempo die Funktionen der Software kennenlernen und ausprobieren. Sie können die Zugangscodes auch ausdrucken und austeilen. Wir empfehlen anschliessend einen gemeinsamen Login per Beamer, um sicherzustellen, dass sich alle problemlos in der App orientieren können.

Wichtig: Weisen Sie Ihre Schüler:innen unbedingt darauf hin, dass sie Deutschfuchs auch auf ihren privaten Geräten nutzen können. Die App funktioniert ohne Einschränkung und Installation auf Smartphones, Tablets und Computern, ausserdem kann sie parallel auf mehreren Geräten genützt werden.

Zur Feststellung des Sprachstandes hilft Ihnen der Einstufungstest, den Sie den Schüler:innen als erste Lektion zuteilen können. Die Detailauswertung erleichtert Ihnen die Bewertung des Einstufungstests – diese finden Sie, wenn Sie auf den Fortschrittsbalken in der Materialliste klicken.

## **DIE ARBEIT IN KLEINGRUPPEN**

Für das Arbeiten in den Integrationsklassen empfehlen wir Ihnen die beiden Inhaltsreihen "Alpha" und "Grundkurs Deutsch". Die einzelnen Lektionen können Sie jederzeit individuell zuteilen. Achtung: Mit jeder zugeteilten Lektion werden weitere Materialien im Selbstlernbereich aktiviert. Neue Vokabeln werden z.B. automatisch dem Vokabeltrainer hinzugefügt, dadurch wird die "To-Do-Liste" der Schüler:innen immer länger. Achten Sie also darauf, den Schüler:innen nicht zu viele Lektionen auf einmal zuzuteilen.

Den Fortschritt der Schüler:innen im Selbststudium können Sie in der Materialliste der jeweiligen Person per Klick auf "Auswert." verfolgen. Im Idealfall hat jede:r Schüler:in im Unterricht ein eigenes Endgerät, auf dem der Lernfortschritt aus dem Unterricht und bei Bedarf die Vokabeln in der passenden Erstsprache angezeigt werden.

In der Praxis hat es sich bewährt, die Schüler:innen regelmässig auf die einzelnen Trainingsmodule und vor allem das Lernen der Vokabeln hinzuweisen.

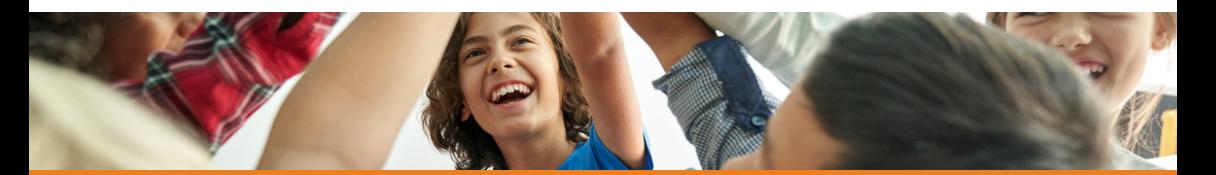

Ein umfassender, gut geübter Wortschatz ist die Voraussetzung für gelungene Kommunikation, selbst wenn die Schüler:innen noch über Grammatikhürden stolpern. Bei Bedarf bieten sich diese Module und der Vokabeltrainer gut als Hausübung an.

Der Grundkurs basiert auf dem Storytelling-Prinzip, dort werden die Geschichten von verschiedenen Menschen erzählt, die Deutsch lernen. Alle Lektionen bauen also mehr oder weniger aufeinander auf. Lassen Sie nach

Möglichkeit keine Lektion aus bzw. prüfen Sie vorher, ob dort wichtige Inhalte vermittelt werden (z.B. neue Grammatik), die für die jeweiligen Schüler:innen relevant sind.

Die letzten Lektionen jeder Niveaustufe fassen die wichtigsten Inhalte dieser Niveaustufe noch einmal zusammen.

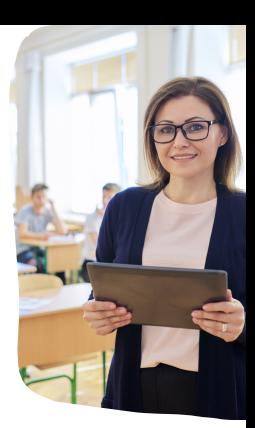

### **BINNENDIFFERENZIERUNG IM REGELUNTERRICHT**

Bedarfsweise kann Deutschfuchs auch in anderen Schulfächern unterstützend eingesetzt werden. Für den Mathematikunterricht bietet sich z.B. die Themenreihe für die Sekundarstufe I an, wo die wichtigsten mathematischen Begriffe mit Erklärvideos eingeführt werden.

In diesen Lektionen wird der benötigte Wortschatz vermittelt sowie das Leseund Hörverstehen in diesem Bereich geübt.

Auch für den Sachunterricht stehen viele Materialien zur Verfügung (z.B. Umwelt, Nachrichten), die ständig erweitert werden. Wir möchten Sie dazu anregen, sich nach Möglichkeit mit den Lehrenden in den Nebenfächern zu koordinieren und Schüler:innen mit Förderbedarf in den jeweiligen Fächern mit entsprechenden Lektionen zu unterstützen.

### **AUCH SPASS MUSS SEIN!**

Nutzen Sie auch die zahlreichen Möglichkeiten von Deutschfuchs, den Unterricht zwischendurch aufzulockern.

Kartenspiele, Suchrätsel, Bingo und weitere Aktivitäten helfen Ihnen und Ihren Schüler:innen, das Gelernte spielerisch anzuwenden. So macht das Lernen noch mehr Spass.

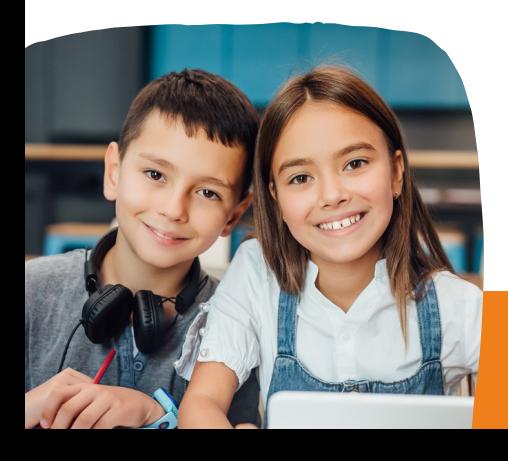

Für den optimalen Einstieg empfehlen wir die Teilnahme an einer unserer kostenlosen Schulungen:

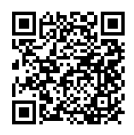

# **FRAGEN?**

Unser Kundenservice ist für Sie da!

Hueber Verlag Büro Fribourg mhv@olf.ch 026 – 467 52 50 078 – 210 91 84

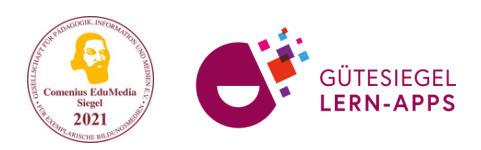

#### **Partner von:**

Hueber Freude an Sprachen